## **ТЕХНИЧЕСКИ УНИВЕРСИТЕТ – ГАБРОВО ФАКУЛТЕТ "ЕЛЕКТРОТЕХНИКА И ЕЛЕКТРОНИКА"**

Приета с решение на ФС Утвърдил

Протокол № 7/29.09.2020 г. Декан: ………………………...

/проф. д-р инж. Зв. Ненова/

## **ХАРАКТЕРИСТИКА**

## **НА ДИСЦИПЛИНАТА "ЦИФРОВА ОБРАБОТКА НА СИГНАЛИ КУРСОВ ПРОЕКТ"** ЗА СПЕЦИАЛНОСТТА "КОМУНИКАЦИОННИ ТЕХНОЛОГИИ И **КИБЕРСИГУРНОСТ",**

## **форма на обучение - задочна**

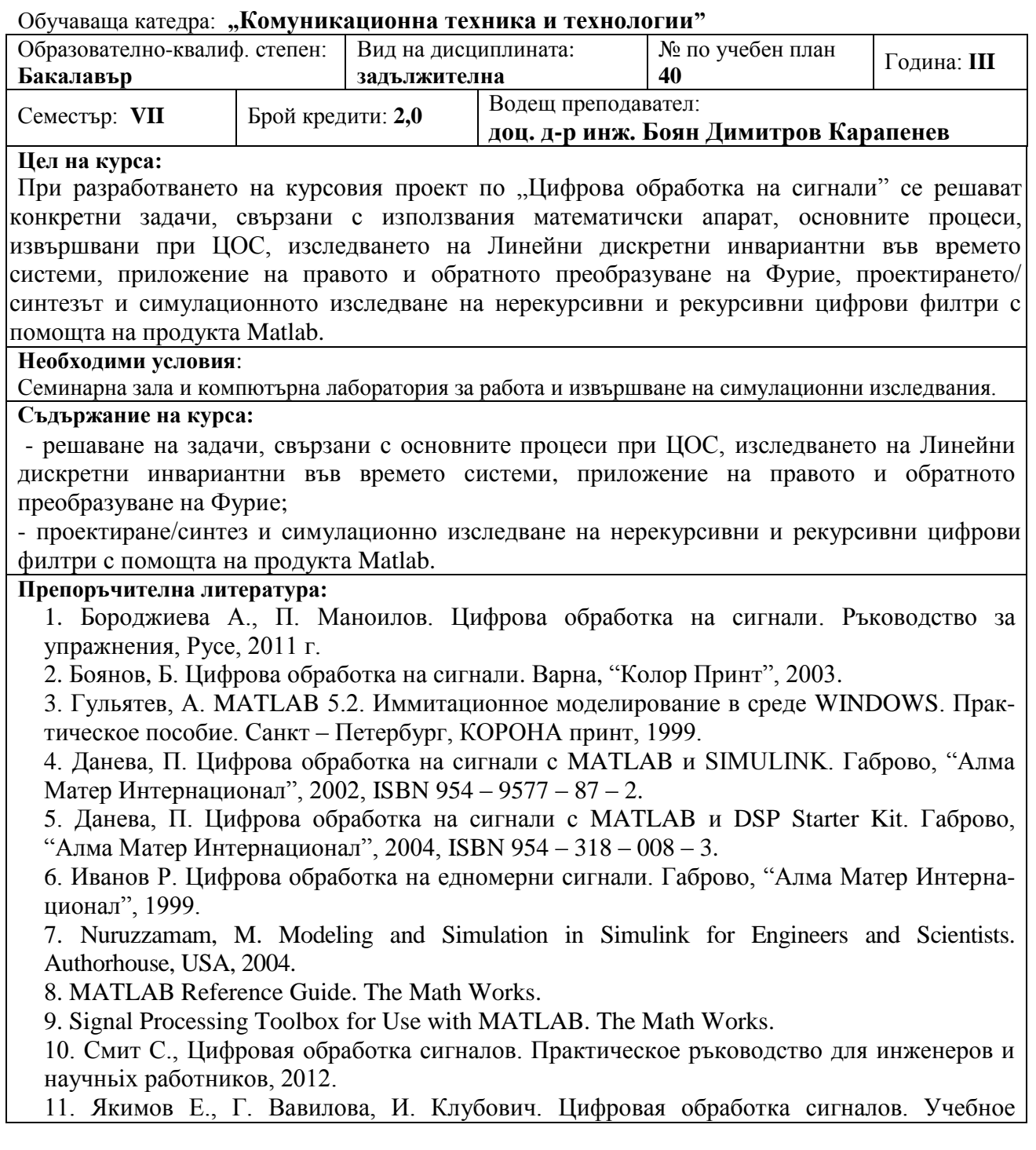

пособие, 2008.

12. Лукин А., Введение в цифровую обработку сигналов. Математические основьi. 2007.

**Методи на преподаване:** 

Семинарни указания и консултации, работа с продукта Matlab, самостоятелна работа.

**Методи на оценяване:** 

Текущо оценяване; защита на курсовия проект.

**Кредити по видове дейност:**

**Аудиторна заетост: 0 кредита.**

**Извънаудиторна заетост: 2 кредита (Общо 60 часа)**: **Д.2** - посещение в библиотека и с интернет **– 0,4 кредита**, **Д.9** - разработване и подготовка за защита на курсов проект – **1,2 кредита, Д.23** консултации с преподавател – **0,4 кредита**.

**Език на който се преподава:** български и английски.

Приета от КС на катедра "Комуникационна техника и технологии" с Протокол № 4/15.04.2021 г.

> Ръководител катедра: ............................ /доц. д-р инж. С. Садинов/